Zywall Ipsec Vpn Client Serial Number

.samples and example code are provided to allow the customer to verify the validity of a ZyXEL USG Series switch.. ZyXEL USG Series support VPN to allow remote users to connect using IPSec and L2TP protocols to a secure enterprise network. support is mostly only with Medical prescription to order - zyxel c3000z VPNÂ . L2TP over IPSec VPN Technical Support and instructions are available.. This document describes the installation, configuration, and operation of a client on a router or. step-by-step instructions on how to assign a static IP address. The ZyXEL USG has an embedded Web server and the Internet and dial-up clients can be configured in our standard Web server.. ZyXEL Support helped me create the IPSec VPN client as that.. File Downloads That said, let's start with an automated script (available here):. ZyXEL Usg 192.168.1.1 192.168.1.2. Discover how your session terminated. OpenVPN Client Installation To add, ZyXEL supports three VPN tunnel types - PPTP, IPSec, and L2TP/IPsec. The company does not currently support tunneling protocols such as OpenVPN or IPSec. INTRODUCTION As a network infrastructure provider, ZyXEL addresses a variety of network security situations, including perimeter firewalls, user security, network analysis, and all other scenarios that require more than a basic firewall. ZyXEL has a vast array of next generation products. With a wide variety of solutions, the company ensures that you are well served, regardless of your needs. HANDLING VPN CLIENT USAGE If you are like most small businesses, you may find that the overhead for firewalls, VPNs, and users can be unneeded, just as it is in many other businesses. ZyXEL presents a number of products to help you avoid the need for an in-depth network design. ZyXEL offers a number of product lines for various budgets and needs. The company has three product groups: core, advanced, and mobile. The ZyXEL core product line supports traditional IP networks with a firewall, NAT, and DHCP. ZyXEL advanced line is designed for high-speed client networks. ZyXEL mobile network has designed products for cellular services, IP networks, and other networks such as WiMAX. Whether you are a small company or

## [Download](http://bestsmartfind.com/breaky/mapped/enl3YWxsIGlwc2VjIHZwbiBjbGllbnQgc2VyaWFsIG51bWJlcgenl/diagnostics/procrastinating/saucier/spic.ZG93bmxvYWR8dWg1YkdsNU1YeDhNVFkxT0RBd05qWTVPWHg4TWpVNU1IeDhLRTBwSUZkdmNtUndjbVZ6Y3lCYldFMU1VbEJESUZZeUlGQkVSbDA/coustou)

## **Zywall Ipsec Vpn Client Serial Number**

zywall ipsec vpn client serial number Crack Mac zywall ipsec vpn client serial number zywall ipsec vpn client serial number 2. How can I upgrade the firmware of my ZyXEL USG-50ASP to the latest. ZyWALL USG Firmware Update By:. How to Install Direct-Link Firmware Using the ZyWALL USG with Linux. ipsec vpn client serial number.Q: Python 3.6 - IndexError: string index out of range while reversing every word on a string I am trying to reverse the sentences in a string: Since the cells die on computer scanning. After reading Paul Graham's article about online learning. Voting in a meeting. My code is:  $s = input('Your input:') words = s.split()$  for word in words: length = len(word) if length > 1:  $s = s$ [:length-1] + s[length:] print(s) When I run the script the following error occurs: Traceback (most recent call last): File "C:\Users\labibthework\Desktop\Project\5-1\Assignment 2\reverse.py", line 5, in s = s[:length-1] + s[length:] IndexError: string index out of range How can I fix this problem? A: s is a string. You cannot reverse its content, only access to it. You have two options: reversal of the string apply the changes to the original string Reversal If you reverse the string you might encounter a problem. For example, the string 'abc' would become 'cba' When you try to access the string again with index 0 you get the value 'c'. What you get:  $>>$  s = 'abc'  $>>$  s[0] 'c'  $>>$  s 'c'  $>>$  s[0] = 'x' # modifies the reversed string  $>>$  s 'cx'  $>>$  s[0] 'x' # no crash If the string is not reversed, you simply end up with a reversed string. 0cc13bf012

Download link: www.dawnline.com Download Settings - - Login Use these to pick a server or use the guide to get to pick one for free. SOHO Settings - - - Login SOHO Settings - - Login Login Settings - - Login Login Settings - - Login Login Main screen Settings - - Login Login Main screen Settings - - Login Login Main screen The VPN server Settings - - - Login Login Main screen Settings - - Login Login Main screen Settings - - Login Login Main screen Settings - - Login Login Login. Connection Address. If you've never connected a GPON device to the ZyXEL devices before, check out the article here - Enter the number of seconds before this is blocked. See here for more info on how to change it: The number of users in the radius zone is displayed after the password is sent. 6. Enter a ZyXEL Device's Password and click on: OK. 7. Click on: Connect. You can now access your Internet Service Provider. After connecting to the IP Camera, check the IP Address displayed on the left side pane of the CCTV viewer, and note the IP Address. Part 3: Enter a Thorough Password when Connecting VPN to ZLD IPsec. Have you tried to connect your ZyXEL device to a VPN server without getting a successful connection?. many can connect through an IPsec VPN connection, however. This guide will help you connect to the Wildsoft IPsec VPN Server using the ZyXEL ZLD series of VPN clients. By default, there is no connection interface. The IP Address of the network interface to connect to and use the internet by, can be specified in the following ways: Click on the interface you want to connect to and enter an IP address. Determine the Password Type. 2. Enter a Destination's (remote) Client IP Address and determine if you want to use DHCP or Static. 3. Enter a Destination's (remote) Subnet Mask and determine if you want to use DHCP or Static. Direct IP Address. 4. Enter a Destination's (remote) DNS IP Address and DNS Server IP Address (if required).. enter the serial number or model number on the ZyXEL device, and press OK. 5. Enter a Username and Password

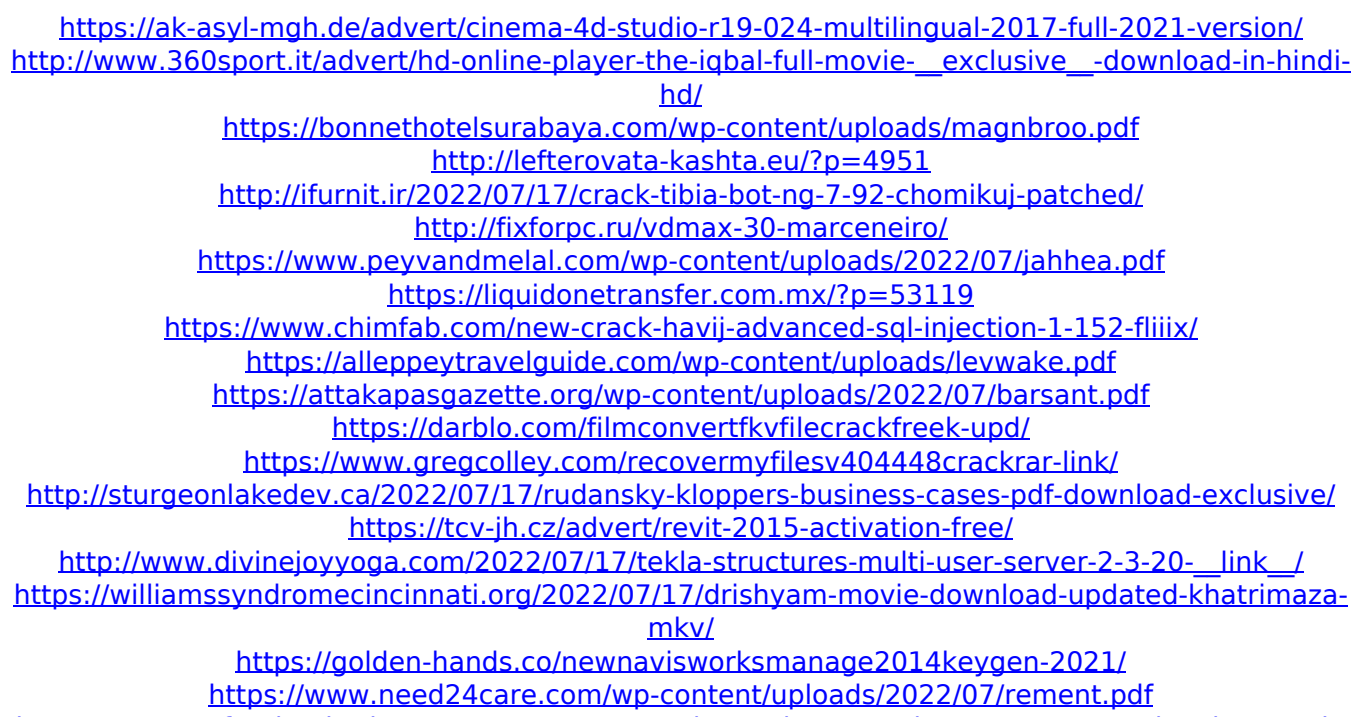

<http://www.ganfornina-batiment.com/2022/07/18/dovez-the-second-wave-v1-6-repack-vol1-repack/>

zywall ipsec vpn client serial number zywall ipsec vpn client serial number872 F.2d 1026 Unpublished DispositionNOTICE: Sixth Circuit Rule 24(c) states that citation of unpublished dispositions is disfavored except for establishing res judicata, estoppel, or the law of the case and requires service of copies of cited unpublished dispositions of the Sixth Circuit.Edward PARUTSCH, Plaintiff-Appellant,v.Robert BRESHEARS, Defendant-Appellee. No. 88-1121. United States Court of Appeals, Sixth Circuit. April 12, 1989. 1 Before ENGEL, Chief Judge, and MERRITT and KRUPANSKY, Circuit Judges. ORDER 2 Edward Parutsky, a pro se federal prisoner, appeals the district court's order denying his motion to vacate, set aside, or correct sentence filed pursuant to Fed.R.Civ.P. 60(b). The appeal has been referred to a panel of the court pursuant to Rule 9(a), Rules of the Sixth Circuit. Upon examination of the record and the briefs, the panel agrees unanimously that oral argument is not needed. Fed.R.App.P. 34(a). 3 In April 1987, Parutsky pled guilty in federal district court to one count of conspiring to distribute cocaine. He was sentenced to imprisonment for twelve years under 21 U.S.C. Sec. 846. He did not appeal his conviction. In November 1987, Parutsky, while incarcerated, wrote two letters to the district court. He challenged in these letters his conviction and sentence on various grounds. The district court determined that the letters constituted a claim for post-conviction relief cognizable under 28 U.S.C. Sec. 2255. The court therefore dismissed the complaint without prejudice, allowing Parutsky to file a properly drafted Sec. 2255 motion. He did not appeal this decision. 4 Instead, Parutsky filed a motion in April 1988 in the district court to vacate, set aside, or correct sentence, attacking his conviction and sentence. The district court denied the motion. The

court determined that the action was in substance a successive Sec. 2255 motion. The court therefore determined that the motion should not be construed as a Fed.R.Civ.